## **FACTORY PRESET (Pré-ajuste de fábrica)**

Restaura todos os ajustes para seus valores padrão.

1 Pressione o botão il para exibir o menu.

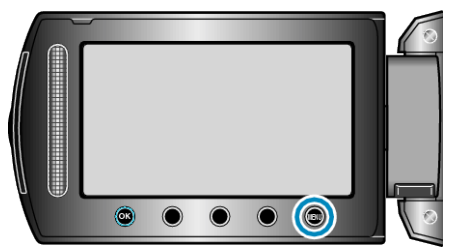

*2* Selecione "BASIC SETTINGS" (Configurações básicas) e pressione  $@s$ .

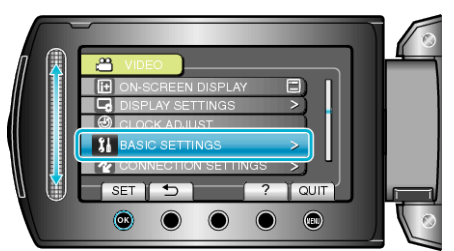

3 Selecione "FACTORY PRESET" (Pré-ajuste de fábrica) e pressione  $@$ .

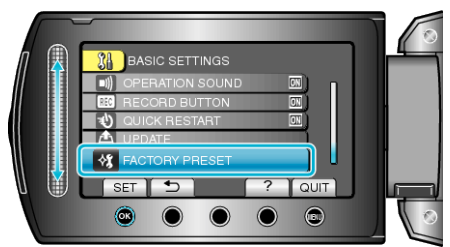

4 Selecione "YES" (Sim) e pressione  $\circledast$ .

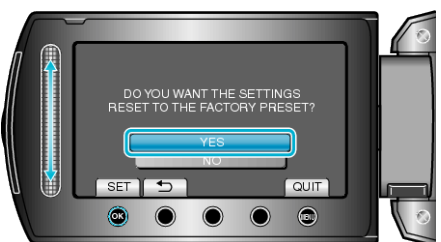

● Todas os ajustes são restaurados para os seus valores padrão.